# **Inhaltsverzeichnis**

# **Videobeiträge**

[Versionsgeschichte interaktiv durchsuchen](https://wiki.oevsv.at) [VisuellWikitext](https://wiki.oevsv.at)

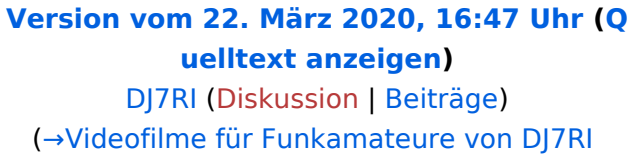

Bild:new2blinkt.gif)

[← Zum vorherigen Versionsunterschied](https://wiki.oevsv.at/w/index.php?title=Videobeitr%C3%A4ge&diff=prev&oldid=15476)

Wir suchen laufend Beiträge als Content für ATV-Ausstrahlungen - Hinweise auch auf Deine/Eure Videofilme sind herzlich willkommen. Meldung bitte an oe3rbs(at)

### **[Version vom 22. März 2020, 16:49 Uhr](https://wiki.oevsv.at/w/index.php?title=Videobeitr%C3%A4ge&oldid=15477) ([Q](https://wiki.oevsv.at/w/index.php?title=Videobeitr%C3%A4ge&action=edit&oldid=15477) [uelltext anzeigen\)](https://wiki.oevsv.at/w/index.php?title=Videobeitr%C3%A4ge&action=edit&oldid=15477)**

[DJ7RI](https://wiki.oevsv.at/w/index.php?title=Benutzer:DJ7RI&action=view) [\(Diskussion](https://wiki.oevsv.at/w/index.php?title=Benutzer_Diskussion:DJ7RI&action=view) | [Beiträge\)](https://wiki.oevsv.at/wiki/Spezial:Beitr%C3%A4ge/DJ7RI) (link geändert) [Zum nächsten Versionsunterschied →](https://wiki.oevsv.at/w/index.php?title=Videobeitr%C3%A4ge&diff=next&oldid=15477)

#### **Zeile 3: Zeile 3:**

Wir suchen laufend Beiträge als Content für ATV-Ausstrahlungen - Hinweise auch auf Deine/Eure Videofilme sind herzlich willkommen. Meldung bitte an oe3rbs(at) oevsv.at

== Videofilme für Funkamateure von DJ7RI **[[Bild:new2blinkt.gif]] == <sup>+</sup>**

[[Bild:DJ7RI.jpg|thumb|200px|left|DJ7RI - Jürgen Schäfer]]

#### **Zeile 9: Zeile 9:**

**−**

**−**

oevsv.at

Bei meinen diversen Recherchen über ATV bin ich auch auf OM Jürgen Schäfer DJ7RI aus Kiel gestoßen. OM Jürgen, Jhg. 1943 und Funkamateur seit 1961, hat als ehem. HF-Techniker viele hervorragende Videobeiträge über nahezu alle Bereiche des AFU und insbesondere über ATV produziert. Seine Beiträge sind geprägt von höchster Professionalität, sowohl was eine vorbildliche praxisnahe Moderation als auch Gestaltung und Inhalte anbelangt.

Seine Videos sind anzusehen - siehe https://www.twitch.tv/dj7ri/videos , Search "'''dj7ri'''" **[[Bild:new2blinkt.gif]]**

== Videofilme für Funkamateure von DJ7RI

[[Bild:DJ7RI.jpg|thumb|200px|left|DJ7RI - Jürgen Schäfer]]

**+**

Bei meinen diversen Recherchen über ATV bin ich auch auf OM Jürgen Schäfer DJ7RI aus Kiel gestoßen. OM Jürgen, Jhg. 1943 und Funkamateur seit 1961, hat als ehem. HF-Techniker viele hervorragende Videobeiträge über nahezu alle Bereiche des AFU und insbesondere über ATV produziert. Seine Beiträge sind geprägt von höchster Professionalität, sowohl was eine vorbildliche praxisnahe Moderation als auch Gestaltung und Inhalte anbelangt.

Seine Videos sind anzusehen - siehe https://www.twitch.tv/dj7ri/videos , Search "'''dj7ri'''"

# **BlueSpice4**

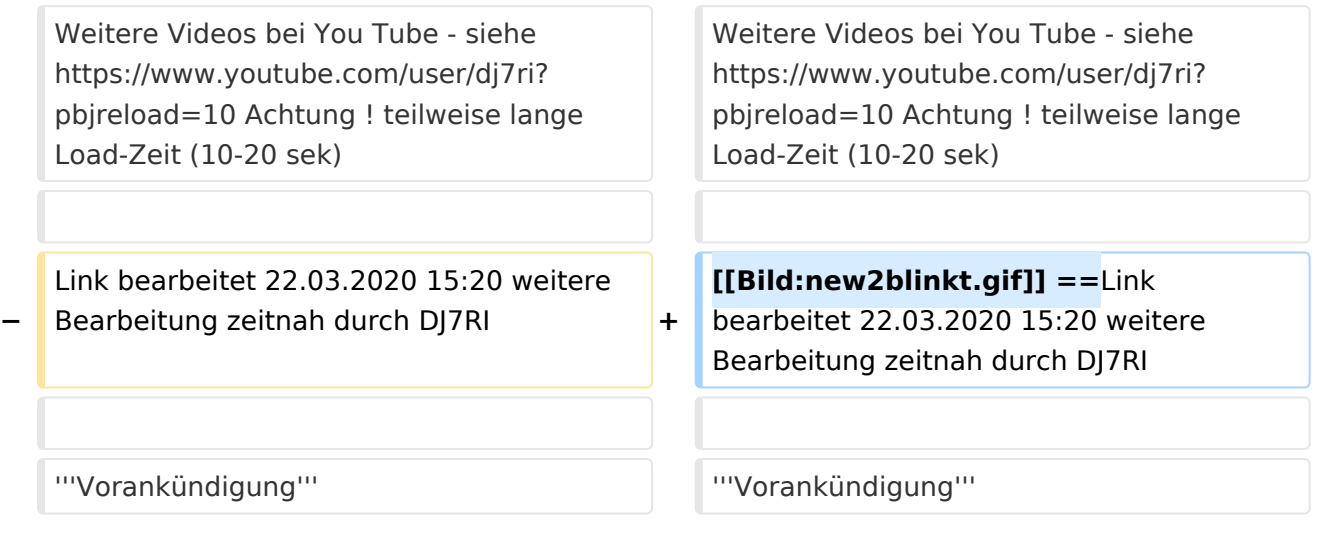

# Version vom 22. März 2020, 16:49 Uhr

Wir suchen laufend Beiträge als Content für ATV-Ausstrahlungen - Hinweise auch auf Deine/Eure Videofilme sind herzlich willkommen. Meldung bitte an oe3rbs(at)oevsv.at

== Videofilme für Funkamateure von DJ7RI

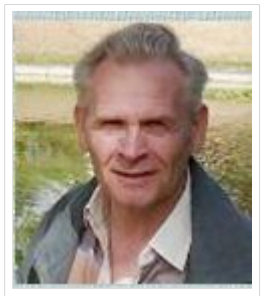

DJ7RI - Jürgen Schäfer

Bei meinen diversen Recherchen über ATV bin ich auch auf OM Jürgen Schäfer DJ7RI aus Kiel gestoßen. OM Jürgen, Jhg. 1943 und Funkamateur seit 1961, hat als ehem. HF-Techniker viele hervorragende Videobeiträge über nahezu alle Bereiche des AFU und insbesondere über ATV produziert. Seine Beiträge sind geprägt von höchster Professionalität, sowohl was eine vorbildliche praxisnahe Moderation als auch Gestaltung und Inhalte anbelangt.

Seine Videos sind anzusehen - siehe<https://www.twitch.tv/dj7ri/videos> , Search "**dj7ri**"

Weitere Videos bei You Tube - siehe <https://www.youtube.com/user/dj7ri?pbjreload=10> Achtung ! teilweise lange Load-Zeit (10-20 sek)

[Datei:new2blinkt.gif](https://wiki.oevsv.at/w/index.php?title=Spezial:Hochladen&wpDestFile=new2blinkt.gif) ==Link bearbeitet 22.03.2020 15:20 weitere Bearbeitung zeitnah durch DJ7RI

### **Vorankündigung**

Mit freundlicher Genehmigung von DJ7RI werden wir seine Videofilme ab Herbst 2010 auch in Österreich über ATV ausstrahlen.

73 de Reinhold, OE3RBS

### **Videofilme von DJ7RI auf CD**

# **BlueSpice4**

### Bei Interesse an einem Film bitte die Abgabebedingungen beim Autor dj7ri(at)darc.de anfragen.

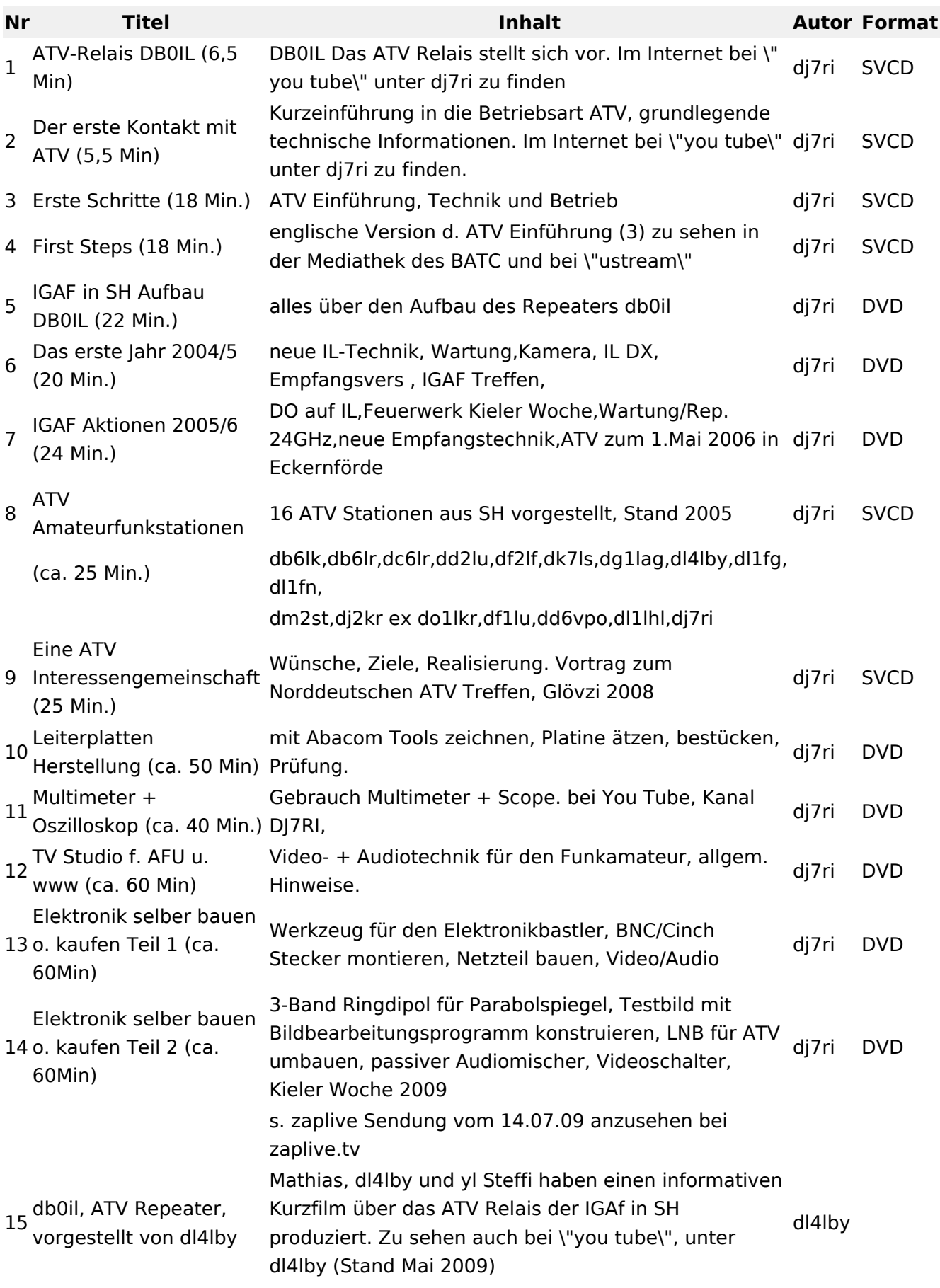

# **BlueSpice4**

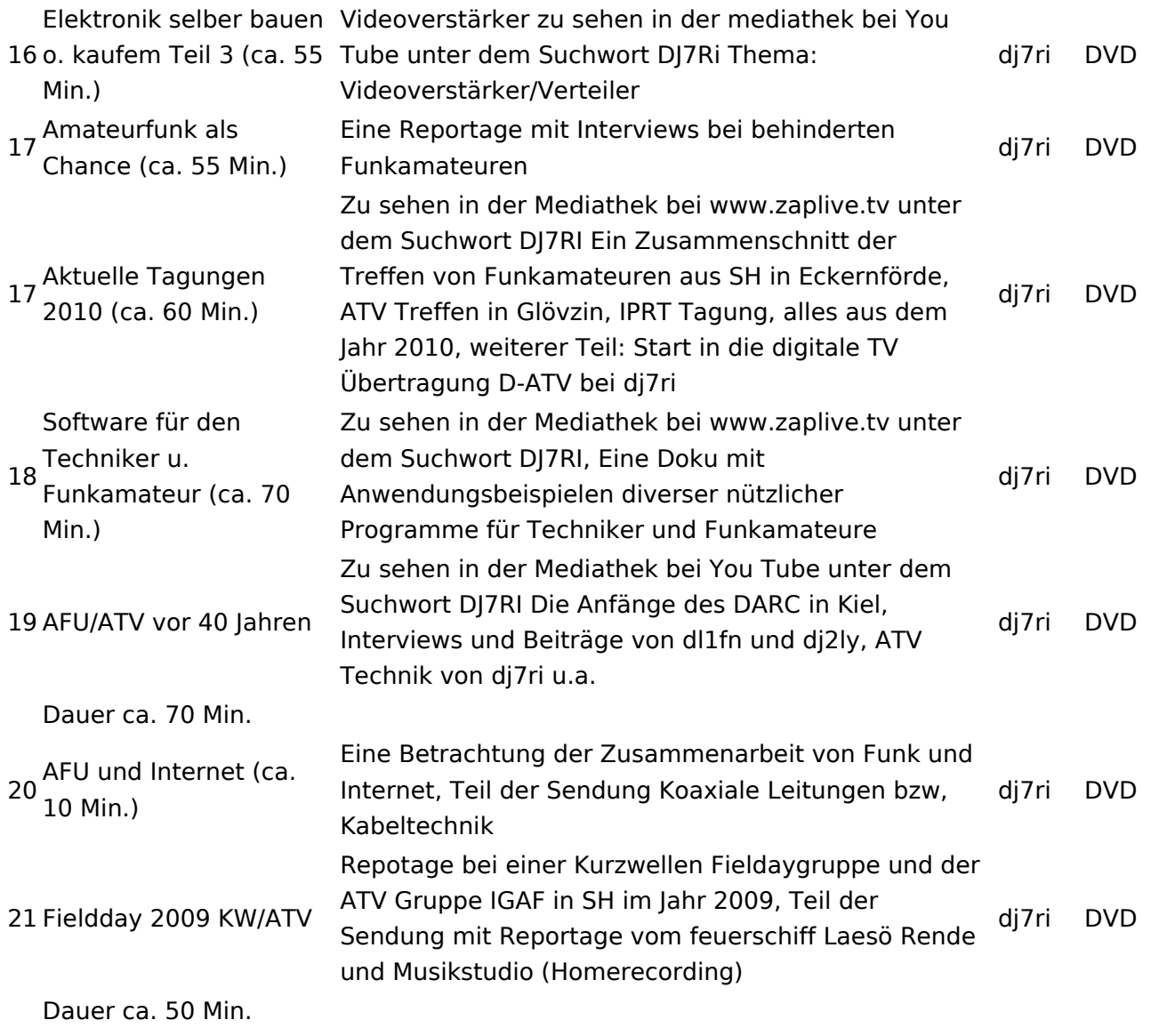

## Relais OE2XCB Kitzsteinhorn

[\[1\]](http://www.youtube.com/watch?v=wnG49YsgKvA&feature=channel) OE2XCB Video Teil 1

[\[2\]](http://www.youtube.com/watch?v=SYofLncuSGc&feature=channel) OE2XCB Video Teil 2